# User's Guide to the Marine Channels Forecast (MCF):

## Tampa Bay and Mobile Bay

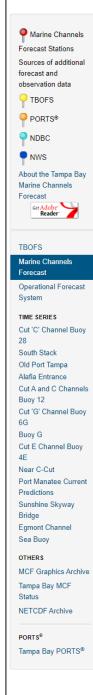

#### Tampa Bay Marine Channels Forecast (MCF)

Point Forecast & Observations

Currents/Water Level Cross-Sections Waves/Precipitation Cross-Sections Visibility/Winds Cross-Sections Along-Channel

The Tampa Bay Marine Channel Forecast is designed to aid local pilots by providing them with meteorological and oceanographic forecasts at 13 stations located along the marine channels. Click on any station pins to view their data product.

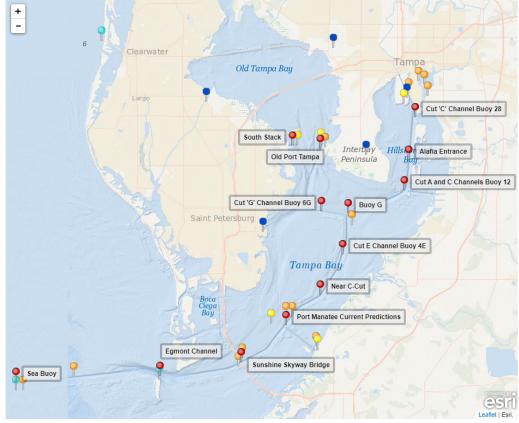

The forecasts are provided by NOAA National Weather Service (NWS) Tampa Bay Area Weather Forecast Office and by the National Ocean Service (NOS) Center for Operational Oceanographic Products and Services (CO-OPS) Tampa Bay Operational Forecast System (TBOFS). The water level observation data is from the NOS/CO-OPS Tampa Bay PORTS®.

More information about NOAA/NWS forecast parameters, weather types and hazards, please visit this page.

#### Disclaimer:

The Tampa Bay Operational Forecast System (TBOFS) and Tampa Bay Marine Channels Forecast (TBMCF) have been implemented by NOAA's National Ocean Service (NOS) and National Weather Service (NVS) to provide the maritime user community with short-term forecasts of water levels, winds, currents, significant wave height and period, probability of precipitation, probability of visibility less than 1 statute mile, weather and hazards of the Tampa Bay. TBOFS uses a numerical hydrodynamic model to generate the nowcast and forecast information; therefore, TBOFS and TBMCF should be considered as model-generated forecast guidance. For more detailed information related to the OFS disclaimer, please visit at the Disclaimers web page.

During extreme weather conditions, water level forecast guidance data are released for public utility and should be used with appropriate caution.

User's Guide to the Marine Channels Forecast (MCF):

Tampa Bay and Mobile Bay

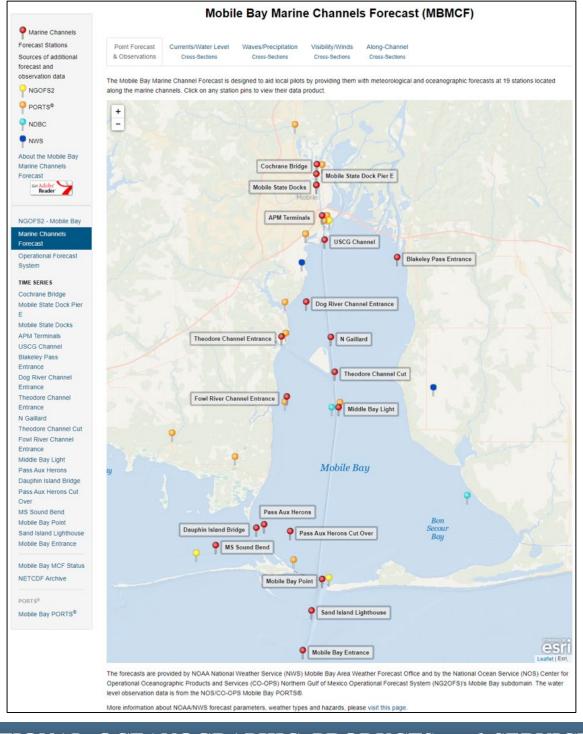

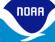

#### **Stations**

Each Marine Channels
Forecast (MCF) is made up of a
number of stations. The stations
are located at strategic points
along the marine channels of
the bay and extend from the
mouth, or entrance, of the bay,
through the navigable channels
in the bay, to the port(s).

On the home page, the stations can be accessed by:

- clicking on the station name on the left-hand menu (listed in order of descending latitude),
- clicking on the red MCF pin on the map,
- (3) or by clicking on the red MCF pin's label on the map.

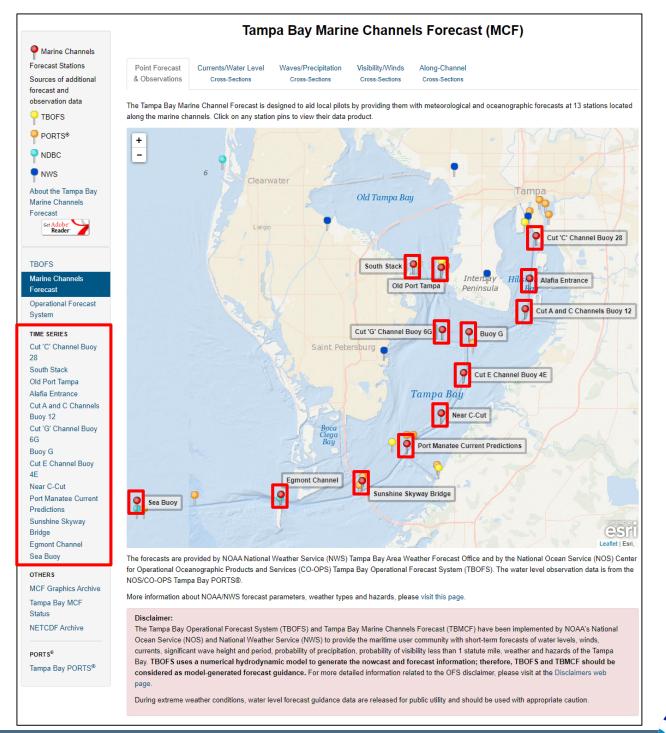

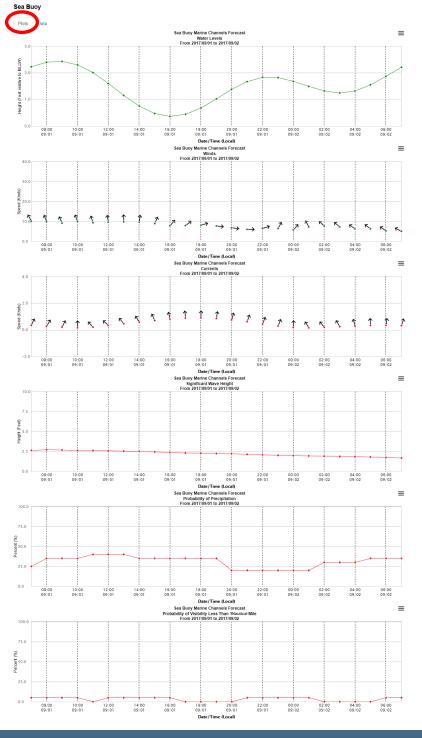

#### Station Pages

Clicking on a station name, pin or label will open a station page. Each station page has two tabs: a Plots Tab (shown left) and a Data Tab (shown below).

The Plots Tab contains time series graphics of water levels, winds, currents, significant wave height, probability of precipitation and probability of visibility of less than one nautical mile. Each time series extends out to 24 hours in the future. When the user places the mouse over the plot, a small pop-up will appear with the forecast value and all available additional information.

The Data Tab contains a table, or chart, listing the same forecast data shown in the time series (water levels, winds, currents, significant wave height, probability of precipitation and probability of visibility of less than one nautical mile) as well as the weather forecast (showers, or fog, for example) and marine hazards (hurricane watch, or tropical storm warning, for example). The table lists the forecasts out to 24 hours in the future.

| Tampa Bay Marine Ch | annels For | recast |       |             |      |        |               |                 |         |         |       |
|---------------------|------------|--------|-------|-------------|------|--------|---------------|-----------------|---------|---------|-------|
| NOAA/NOS & NOAA/NWS |            |        |       |             |      |        |               |                 |         |         |       |
| 730 AM EDT FRI SEP  | 1 2017     |        |       |             |      |        |               |                 |         |         |       |
| Sea Buoy            |            |        |       |             |      |        |               |                 |         |         |       |
| Time Period         | Wind       | Gust   | Water | Significant | Cur  | rent   | Probability   | Probability     | Weather |         | Hazar |
|                     | Speed &    | (knot) | Level | Wave Height | Spe  | ed &   | of            | of Visibility   |         |         |       |
|                     | Direction  | 1      | (ft)  | (ft)        | Dire | ction  | Precipitation | Less Than 1     |         |         |       |
|                     | (knot, °   | Γ)     |       |             | (kno | t, °T) | (%)           | Nautical Mile ( | %)      |         |       |
| 2017/09/01 0700 EDT | SSE 10     | 15     | 2.23  | 2.6         | 0.34 | 25     | 25            | 5               | TSTMS   | SHOWERS |       |
| 2017/09/01 0800 EDT |            | 14     | 2.40  | 2.7         | 0.28 | 31     | 35            | 5               | SHOWERS | TSTMS   |       |
| 2017/09/01 0900 EDT |            | 13     | 2.43  | 2.7         | 0.21 |        | 35            | 5               | SHOWERS | TSTMS   |       |
| 2017/09/01 1000 EDT |            | 14     | 2.30  | 2.6         | 0.15 | 0      | 35            | 5               | SHOWERS | TSTMS   |       |
| 2017/09/01 1100 EDT |            | 14     | 2.01  | 2.6         | 0.20 |        | 40            | 0               | TSTMS   | SHOWERS |       |
| 2017/09/01 1200 EDT |            | 14     | 1.60  | 2.6         | 0.33 |        | 40            | 5               | TSTMS   | SHOWERS |       |
| 2017/09/01 1300 EDT |            | 14     | 1.15  | 2.5         | 0.46 | 320    | 40            | 5               | TSTMS   | SHOWERS |       |
| 2017/09/01 1400 EDT |            | 14     | 0.75  | 2.5         |      | 329    | 35            | 5               | TSTMS   | SHOWERS |       |
| 2017/09/01 1500 EDT | SSW 9      | 13     | 0.47  | 2.4         | 0.70 | 337    | 35            | 5               | TSTMS   | SHOWERS |       |
| 2017/09/01 1600 EDT | SW 8       | 12     | 0.36  | 2.4         | 0.81 | 346    | 35            | 5               | TSTMS   | SHOWERS |       |
| 2017/09/01 1700 EDT | SW 8       | 12     | 0.44  | 2.3         | 0.89 | 354    | 35            | 0               | TSTMS   | SHOWERS |       |
| 2017/09/01 1800 EDT | WSW 8      | 12     | 0.68  | 2.3         | 0.90 | 2      | 35            | 0               | TSTMS   | SHOWERS |       |
| 2017/09/01 1900 EDT | W 8        | 11     | 1.02  | 2.2         | 0.85 | 9      | 35            | 0               | TSTMS   | SHOWERS |       |
| 2017/09/01 2000 EDT | W 7        | 10     | 1.38  | 2.2         | 0.75 | 15     | 20            | 0               | TSTMS   | SHOWERS |       |
| 2017/09/01 2100 EDT | W 6        | 9      | 1.67  | 2.1         | 0.61 | 19     | 20            | 5               | TSTMS   | SHOWERS |       |
| 2017/09/01 2200 EDT | WSW 6      | 10     | 1.83  | 2.1         | 0.45 | 21     | 20            | 5               | TSTMS   | SHOWERS |       |
| 2017/09/01 2300 EDT | SSW 6      | 10     | 1.82  | 2.0         | 0.29 | 22     | 20            | 5               | TSTMS   | SHOWERS |       |
| 2017/09/02 0000 EDT | SW 6       | 9      | 1.68  | 2.0         | 0.17 | 1      | 20            | 5               | TSTMS   | SHOWERS |       |
| 2017/09/02 0100 EDT | SSE 7      | 11     | 1.49  | 1.9         | 0.15 | 328    | 20            | 5               | TSTMS   | SHOWERS |       |
| 2017/09/02 0200 EDT | SE 8       | 11     | 1.32  | 1.9         | 0.19 | 321    | 30            | 0               | SHOWERS | TSTMS   |       |
| 2017/09/02 0300 EDT | SE 7       | 11     | 1.24  | 1.9         | 0.24 | 330    | 30            | 0               | SHOWERS | TSTMS   |       |
| 2017/09/02 0400 EDT | SE 6       | 9      | 1.32  | 1.8         | 0.29 | 345    | 30            | 0               | SHOWERS | TSTMS   |       |
| 2017/09/02 0500 EDT | SE 6       | 9      | 1.55  | 1.8         | 0.33 | 356    | 35            | 0               | SHOWERS | TSTMS   |       |
| 2017/09/02 0600 EDT | SE 5       | 8      | 1.87  | 1.7         | 0.34 | 9      | 35            | 5               | SHOWERS | TSTMS   |       |
| 2017/09/02 0700 EDT | ESE 5      | 8      | 2.21  | 1.7         | 0.32 | 20     | 35            | 5               | SHOWERS | TSTMS   |       |

# Currents/Water Levels Cross-Section The Currents/Water Levels Cross-Section Tab contains four graphics.

On the left-hand side, there are two along-channel cross-sections. These are cross-sections which depict the currents and the water level forecast along the marine channels from the entrance of the bay to the port. See the next page for a detailed explanation and example of an along-channel cross-section. When the user places the mouse over the plot, a small pop-up will appear with the forecast value and all available additional information.

On the right-hand side, there are two mapview graphics depicting the currents and water levels forecasts throughout the bay.

The top two graphics are for currents and the bottom two graphics are for water levels.

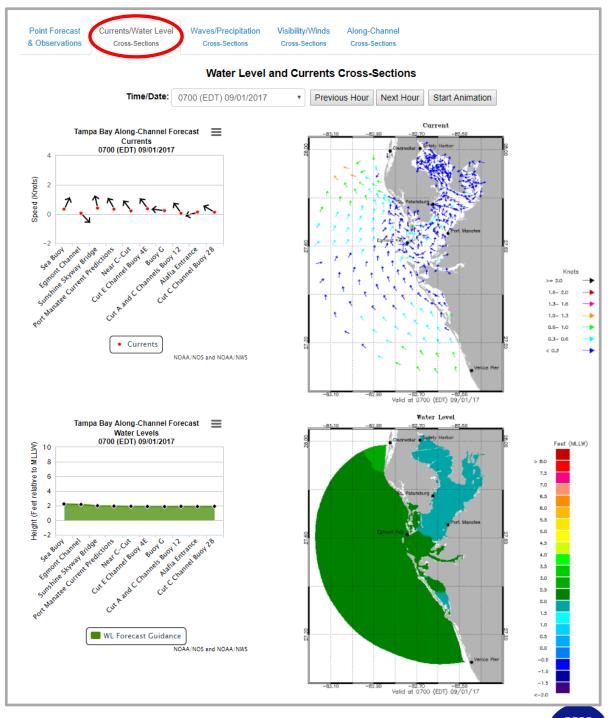

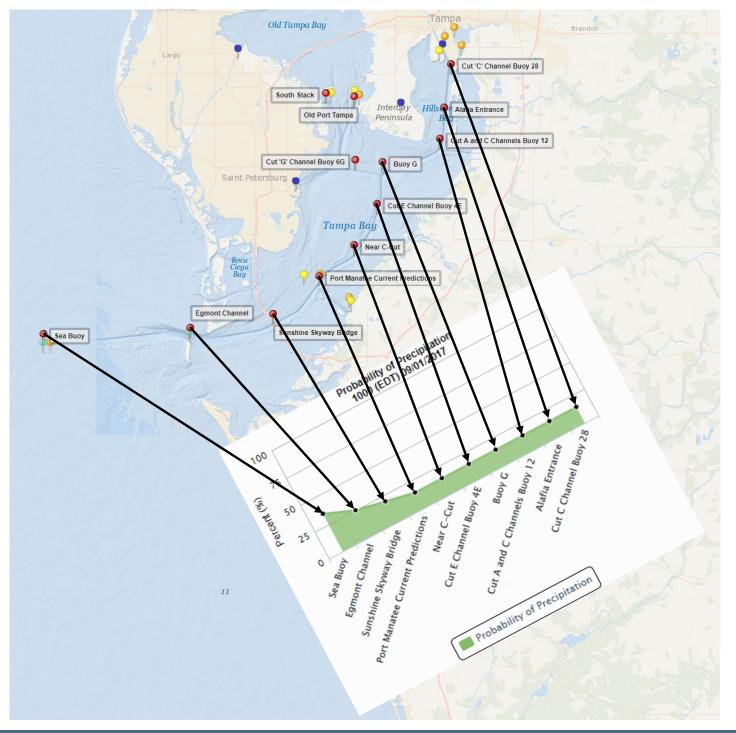

### Along-Channel Cross-Sections

The MCF is designed to aid local pilots by providing them with meteorological and oceanographic forecasts at strategic locations along the marine channels.

For the Tampa Bay MCF, specifically, 10 of the 13 stations are included in the along-channel cross-sections which indicate the forecast conditions along the marine channels from the entrance of the bay (Sea Buoy) to the Port of Tampa (Cut "C" Channel Buoy 28).

The graphic shown on the left indicates how the along-channel cross-sections display the forecast conditions along the marine channels.

The various along-channel crosssections along with corresponding map-view graphics are accessed by clicking on the second, third and fourth tabs located above the map. The fifth tab contains all the alongchannel cross-sections, allowing the pilots to view the changing conditions for all forecast parameters along the marine channels.

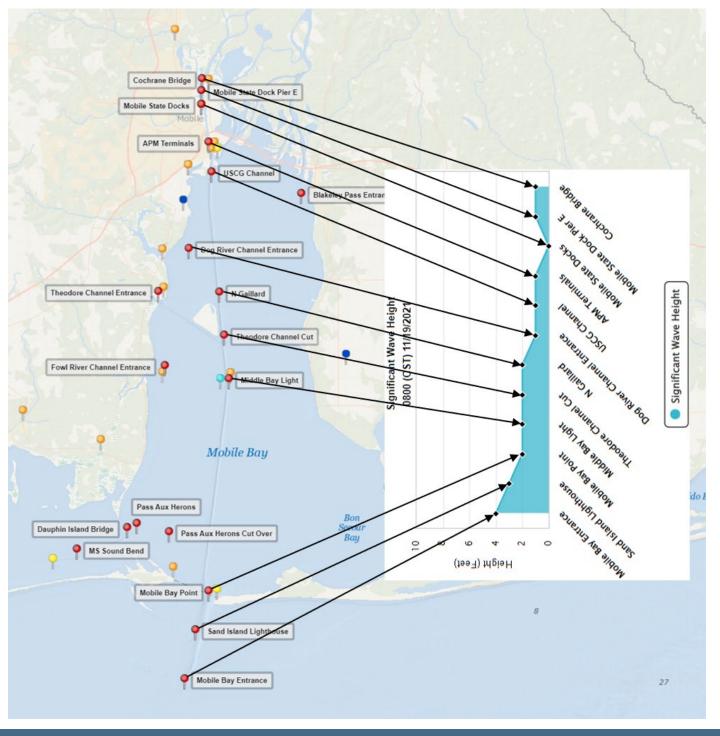

### Along-Channel Cross-Sections

For the Mobile Bay MCF, specifically, 12 of the 19 stations are included in the along-channel cross-sections which indicate the forecast conditions along the marine channels from the entrance of the bay (Mobile Bay Entrance) to the Port of Mobile (Cochrane Bridge).

## **Waves/Precipitation Cross-Section**

The Waves/Precipitation Cross-Section Tab contains four graphics.

On the left-hand side, there are two alongchannel cross sections. The cross-sections indicate the probability of precipitation and the significant wave height forecast along the marine channels. When the user places the mouse over the plot, a small pop-up will appear with the forecast value and all available additional information.

On the right-hand side, there are two mapview graphics depicting wave period and significant wave height forecasts throughout the bay.

The top-left graphic is for the probability of precipitation, the top-right graphic is for wave period and the bottom two graphics are for significant wave height.

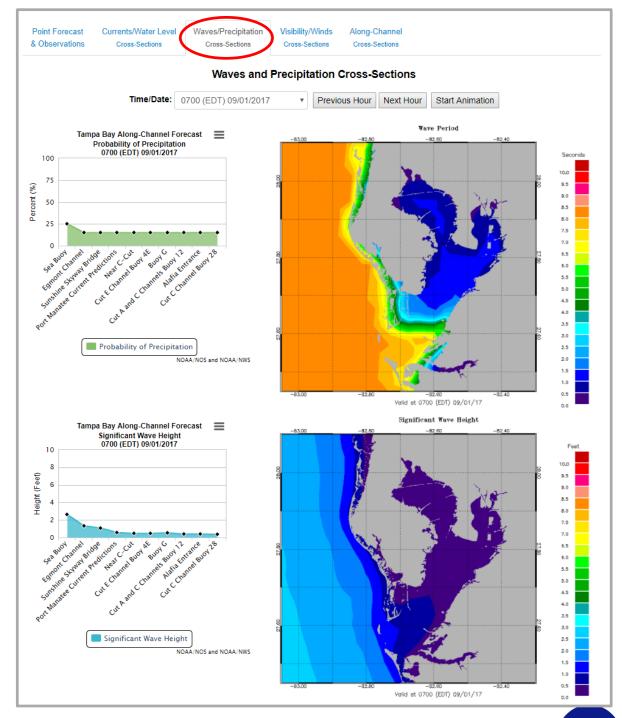

### **Visibility/Winds Cross-Section**

The Visibility/Winds Cross-Section Tab contains four graphics.

On the left-hand side, there are two alongchannel cross sections. The cross-sections indicate the probability of visibility less than one nautical mile and the winds forecast along the marine channels. When the user places the mouse over the plot, a small pop-up will appear with the forecast value and all available additional information.

On the right-hand side, there are two mapview graphics depicting the probability of visibility less than one nautical mile and the winds forecasts throughout the bay.

The top two graphics are for probability of visibility less than one nautical mile and the bottom two graphics are for winds.

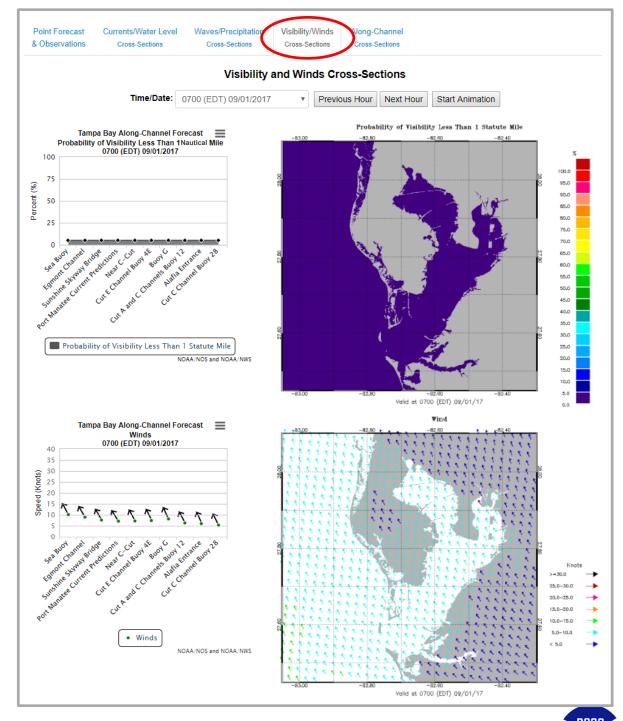

### **Along-Channel Cross-Sections**

The Along-Channel Cross-Sections Tab contains six graphics.

The graphics are all the along-channel cross sections found in the previous three tabs. When the user places the mouse over the plot, a small pop-up will appear with the forecast value and any available additional information.

The along-channel cross-sections are water levels, winds, currents, significant wave height, probability of precipitation and probability of visibility of less than one nautical mile. The first three are shown left.

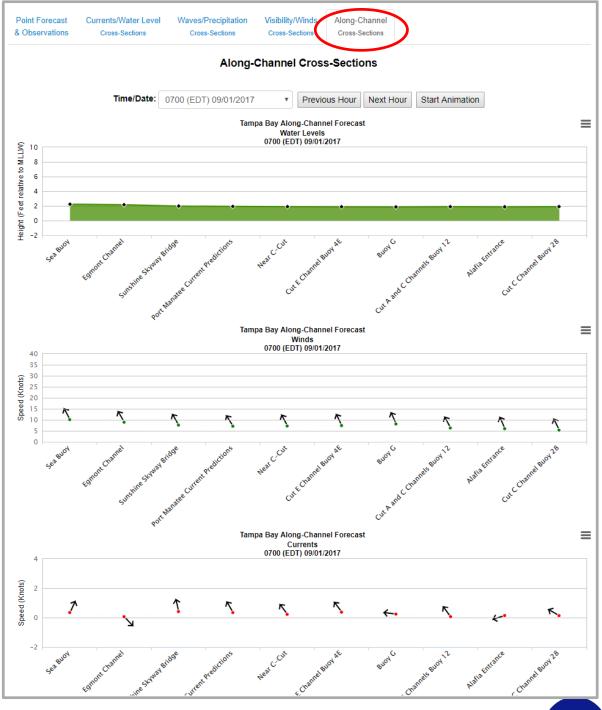

#### **User's Guide to the MCF**

The User's Guide can be accessed by clicking on "About the Tampa Bay Marine Channels Forecast."

# About NOAA/NWS Forecast Parameters, Weather Types and Hazards

More information can be found on the About NOAA/NWS Forecast Parameters, Weather Types and Hazards page accessible by clicking "visit this page."

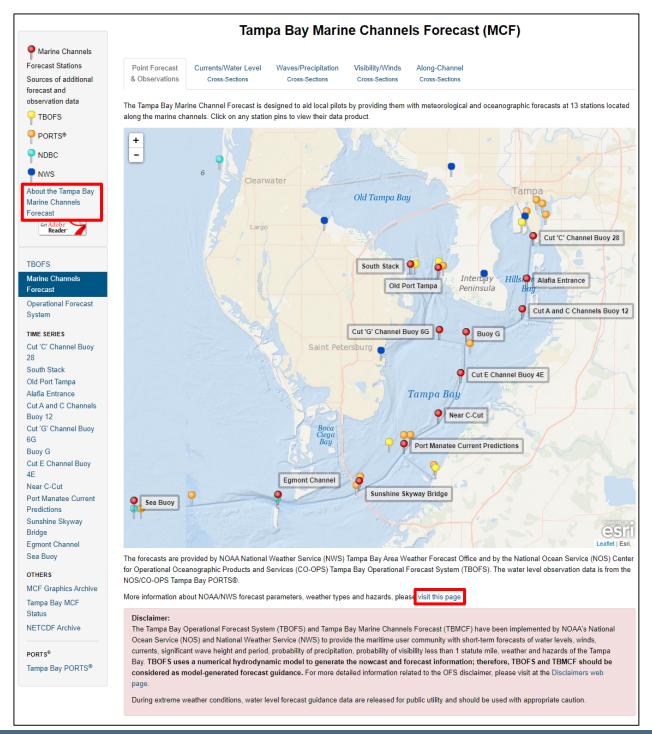

# About NOAA/NWS Forecast Parameters, Weather Types and Hazards

The additional information on forecast parameters, weather types and hazards is divided into three tables.

The first table lists the units, definitions and sources of the NWS forecast parameters displayed throughout the MCF site.

The second table contains the definitions of various weather types that the NWS forecasts. On the MCF site, these are listed on second-to-last column of the Data Tab of the Station Pages.

The third table contains the definitions of the various hazards that the NWS forecasts. These include coastal flood warnings, frost advisories, and severe thunderstorm watches. On the MCF site, these are listed on the last column of the Data Tab of the Station Pages.

#### About NOAA/NWS Forecast Parameters, Weather Types and Hazards

This site includes various forecasts developed and disseminated by the NOAA/National Weather Service (NWS). Below are the definitions of those parameters, weather types and hazards included in this site. Also listed are the models used to generate said forecasts.

#### **NWS Forecasts**

| Parameter<br>Name                                            | Units | Description                                                                                                    | Source Information                                                                         |
|--------------------------------------------------------------|-------|----------------------------------------------------------------------------------------------------|--------------------------------------------------------------------------------------------|
| Gust                                                         | knot  | A rapid fluctuation of wind speed with variations of 10 knots or more between peaks and lulls.                                                                                                    | Source: NOAA/NWS National<br>Digital Forecast Database<br>(http://www.nws.noaa.gov/ndfd/). |
| Hazards                                                      |       | A narrative statement produced by the National Weather Service, frequently issued on a routine basis, to provide information regarding the potential of significant weather expected during the next 1 to 5 days. | Source: NOAA/NWS National<br>Digital Forecast Database<br>(http://www.nws.noaa.gov/ndfd/). |
| Probability<br>of Visibility<br>Less Than 1<br>Nautical Mile | %     | Experimental probabilistic fog visibility forecast.                                                                                                    | Source: NWS/WFO Tampa Bay.                                                                 |

#### Weather Types

| Blowing Dust or Sand | Strong winds over dry ground, that has little or no vegetation, can lift particles of dust or sand into the air. These airborne particles can reduce visibility, cause respiratory problems, and have an abrasive affect on machinery. A concentration reducing the visibility to 1/4 mile or less often poses hazards for travelers.                                                                                                    |
|----------------------|----------------------------------------------------------------------------------------------------|
| Drizzle              | Precipitation consisting of numerous minute droplets of water less than 0.5 mm (500 micrometers) in diameter.                                                                                                    |
| Fog                  | Water droplets suspended in the air at the Earth's surface. Fog is often hazardous when the visibility is reduced to ½ mile or less.                                                                                                    |
| Freeze               | A freeze is when the surface air temperature is expected to be 32°F or below over a widespread area for a climatologically significant period of time. Use of the term is usually restricted to advective situations or to occasions when wind or other conditions prevent frost. "Killing" may be used during the growing season when the temperature is expected to be low enough for a sufficient duration to kill all but the hardiest herbaceous crops. |
| Freezing<br>Drizzle  | A drizzle that falls as a liquid but freezes into glaze or rime upon contact with the cold ground or surface structures.                                                                                                    |
| Freezing Fog         | A fog the droplets of which freeze upon contact with exposed objects and form a coating of rime and/or glaze.                                                                                                    |

#### Hazards

| Advisory                      | Highlights special weather conditions that are less serious than a warning. They are for events that may cause significant inconvenience, and if caution is not exercised, it could lead to situations that may threaten life and/or property.                                  |
|-------------------------------|----------------------------------------------------------------------------------------------------|
| Warning                       | A warning is issued when a hazardous weather or hydrologic event is occurring, is imminent, or has a very high probability of occurring. A warning is used for conditions posing a threat to life or property.                                                                  |
| Watch                         | A watch is used when the risk of a hazardous weather or hydrologic event has increased significantly, but its occurrence, location, and/or timing is still uncertain. It is intended to provide enough lead time so that those who need to set their plans in motion can do so. |
| Beach<br>Hazards<br>Statement | A beach hazards statement is issued when threats such as rip currents, longshore currents, and other hazards create life-threatening conditions in the surf zone. Caution should be used when in or near the water.                                                             |
| Coastal Flood<br>Advisory     | Minor flooding is possible (i.e., over and above normal high tide levels. Coastal Flood Advisories are issued using the Coastal Hazard Message (CFW) product.                                                                                                    |

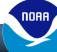